## **Conveyor Oven Time Monitor with Over-Heating Alarm**

#### Description:

An oven monitor displaying the "tunnel" time in minutes and seconds. The tunnel time is defined as the time it takes for the heated object on the conveyor to travel from point A to point B in the application diagram below. A visual indicator should activate if the tunnel time rises above a preset limit of 22 minutes and 30 seconds which could cause overheating of the processed material. The indicator should automatically reset when the tunnel time returns to the normal operating range. For ease of use, the display should be averaged over a period of 1 second.

### Application Diagram:

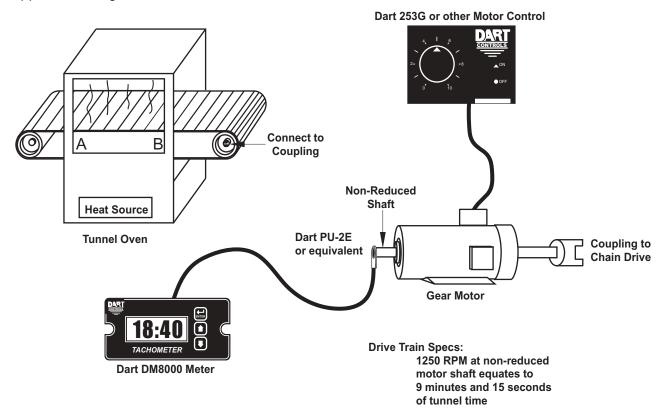

#### Wiring Diagram:

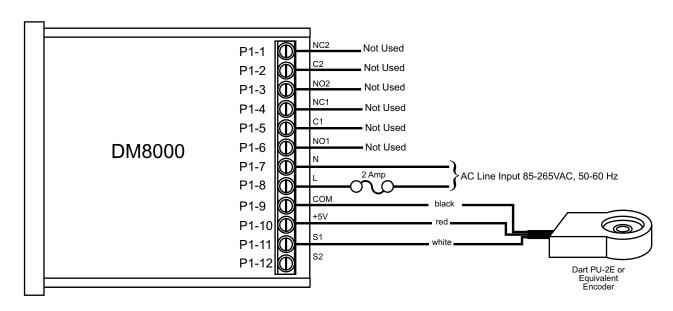

# Parameter Configuration:

| Parameter | Value | Notes                                                                                                    |
|-----------|-------|----------------------------------------------------------------------------------------------------|
| 10        | 2     | Time Mode Setting                                                                                                    |
| 20        | 555   | Display should indicate 9:15 (555) when motor at Reference RPM, parameter 21. In time mode, all display values are entered in total number of seconds. |
|           |       | For example, $555 = (9 \text{ minutes } * 60 \text{ seconds-per-minute}) + 15 \text{ seconds.}$                                                        |
| 21        | 1250  | This is the RPM at which the Display Reference, parameter 20, should be displayed.                                                                     |
| 22        | 1     | Pulses per revolution of shaft encoder or pickup is 1 PPM                                                                                              |
| 24        | 1     | Display filtering / averaging set to 1 seconds                                                                                                    |
| 40        | 4     | Alarm active when display value is above upper limit                                                                                                   |
| 41        | 1     | Constant alarm output with automatic reset                                                                                                    |
| 43        | 1     | Flash display when alarm output is active                                                                                                    |
| 48        | 1350  | Upper limit setting for 22 minutes and 30 seconds. In time mode, all limits are entered in total number of seconds.                                    |
|           |       | For example, $1350 = (22 \text{ minutes } * 60 \text{ seconds-per-minute}) + 30 \text{ seconds.}$                                                      |